## **Infrastructure - Story #2759**

## **Metacat should only parse XML documents against local schema files**

2012-05-11 22:55 - Chris Jones

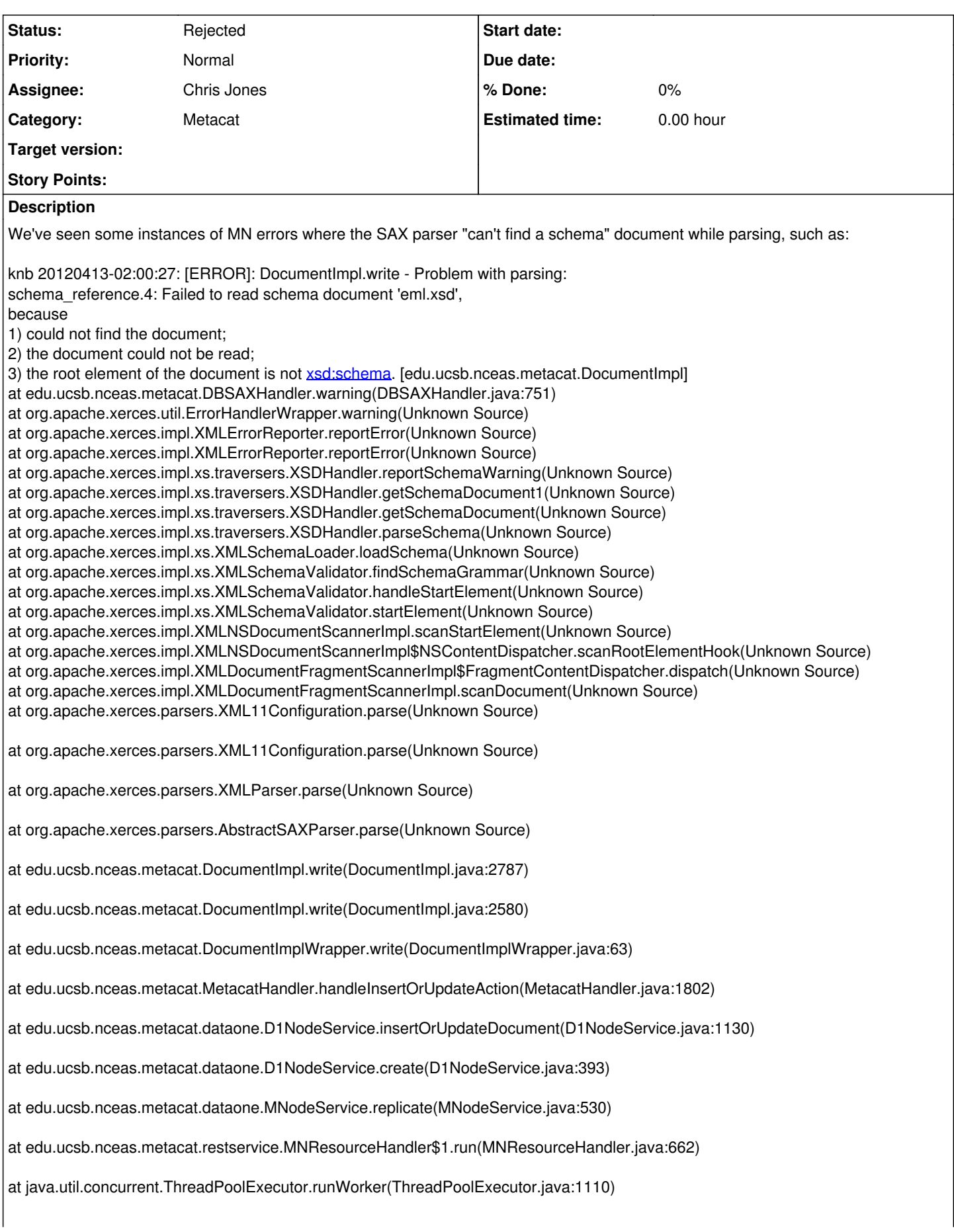

at java.util.concurrent.ThreadPoolExecutor\$Worker.run(ThreadPoolExecutor.java:603) at java.lang.Thread.run(Thread.java:636) Caused by: java.io.FileNotFoundException: /var/lib/tomcat6/eml.xsd (No such file or directory) at java.io.FileInputStream.open(Native Method) at java.io.FileInputStream.(FileInputStream.java:137) at java.io.FileInputStream.(FileInputStream.java:96) at sun.net[.www.protocol.file.FileURLConnection.connect\(FileURLConnection.java:87\)](http://www.protocol.file.FileURLConnection.connect(FileURLConnection.java:87)) at sun.net[.www.protocol.file.FileURLConnection.getInputStream\(FileURLConnection.java:178\)](http://www.protocol.file.FileURLConnection.getInputStream(FileURLConnection.java:178)) at org.apache.xerces.impl.XMLEntityManager.setupCurrentEntity(Unknown Source) at org.apache.xerces.impl.XMLVersionDetector.determineDocVersion(Unknown Source) at org.apache.xerces.impl.xs.opti.SchemaParsingConfig.parse(Unknown Source) at org.apache.xerces.impl.xs.opti.SchemaParsingConfig.parse(Unknown Source) at org.apache.xerces.impl.xs.opti.SchemaDOMParser.parse(Unknown Source)

Determine why DocumentImpl.write() is even entertaining an external schema file location other than those locally found at /schema. See XMLSchemaService.populateRegisteredSchemaList() and edu.ucsb.nceas.metacat.service.XMLSchema.setFileName().

## **History**

## **#1 - 2012-10-05 15:15 - Chris Jones**

- *Status changed from New to Rejected*
- *Start date deleted (2012-05-11)*
- *translation missing: en.field\_remaining\_hours set to 0.0*

Metacat is currently using the local schema file, but if a new schema types are found in science metadata, it will attempt to cache them, which is why we're having issues with 404'd schema locations.